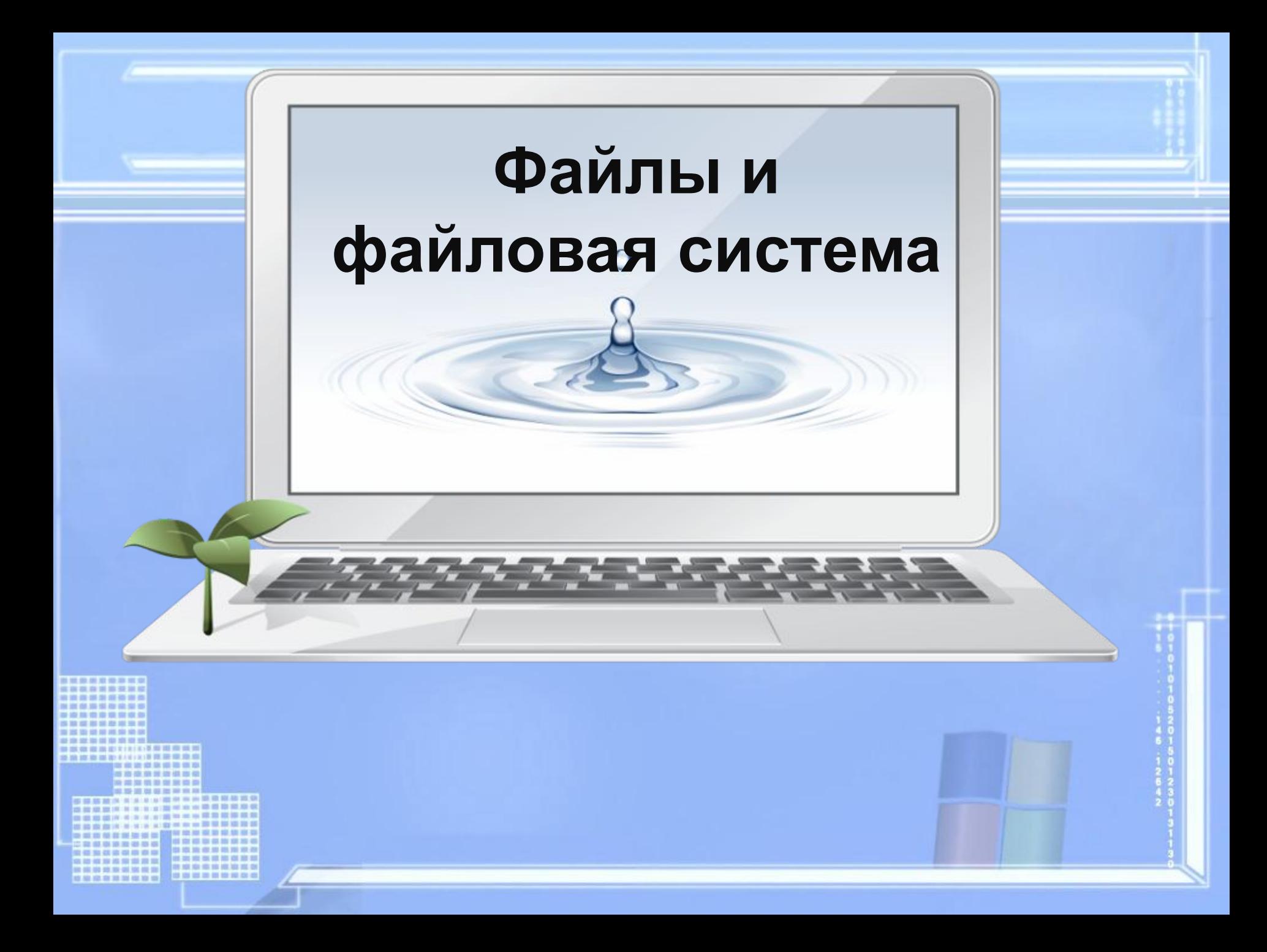

### **Файлы. Файловая система.**

**«Приведи в своем сознании все по существу взаимосвязанные между собой предметы, в ту именно связь, в которой они действительно находятся в природе».** 

**И.Г. Песталоцци**

## **Цели урока**

#### **Обучающая:**

• познакомить с понятиями файл, папка, файловая система, имя файла, путь к файлу.

#### **Развивающая:**

- научить составлять дерево файловой системы, отслеживать путь по файловой системе;
- развивать умение контроля и самоконтроля, умение выделять главное.

#### **Воспитательная:**

- воспитание информационной культуры учащихся,
	- любознательности, самостоятельности.

#### **Оборудование:**

- компьютер;
- презентация;

 1. Где в компьютере хранится информация?

 2. Назовите основные характеристики долговременной памяти, заполнив таблицу в тетради.

### Характеристики устройств долговременной памяти

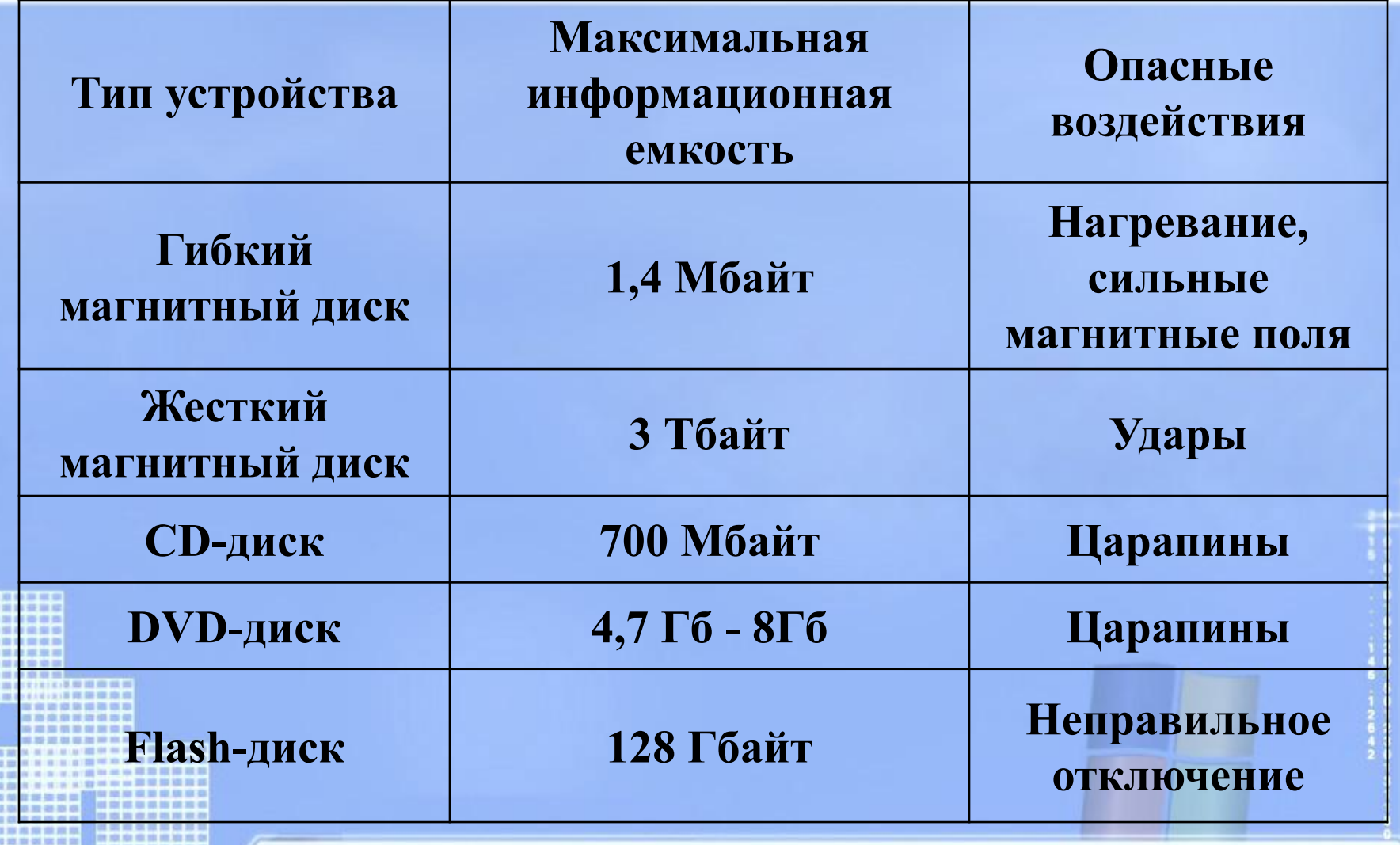

### Что такое файл?

 *Все программы и данные хранятся в долговременной (внешней) памяти компьютера в виде файлов.*

**Файл** — это информация, хранящаяся на внешнем носителе и объединенная общим именем. **Примеры имен файлов: сочинение.doc, класс.bmp, компьютер.ppt** 

### **Символы, которые не может содержать имя файл:**

### **/ \ : \* ? « < > |**

and your side you can have you said.

00 100 100 100 100 100 200 100 10

----

any any cost tour end size

No cio de la provincia del con-

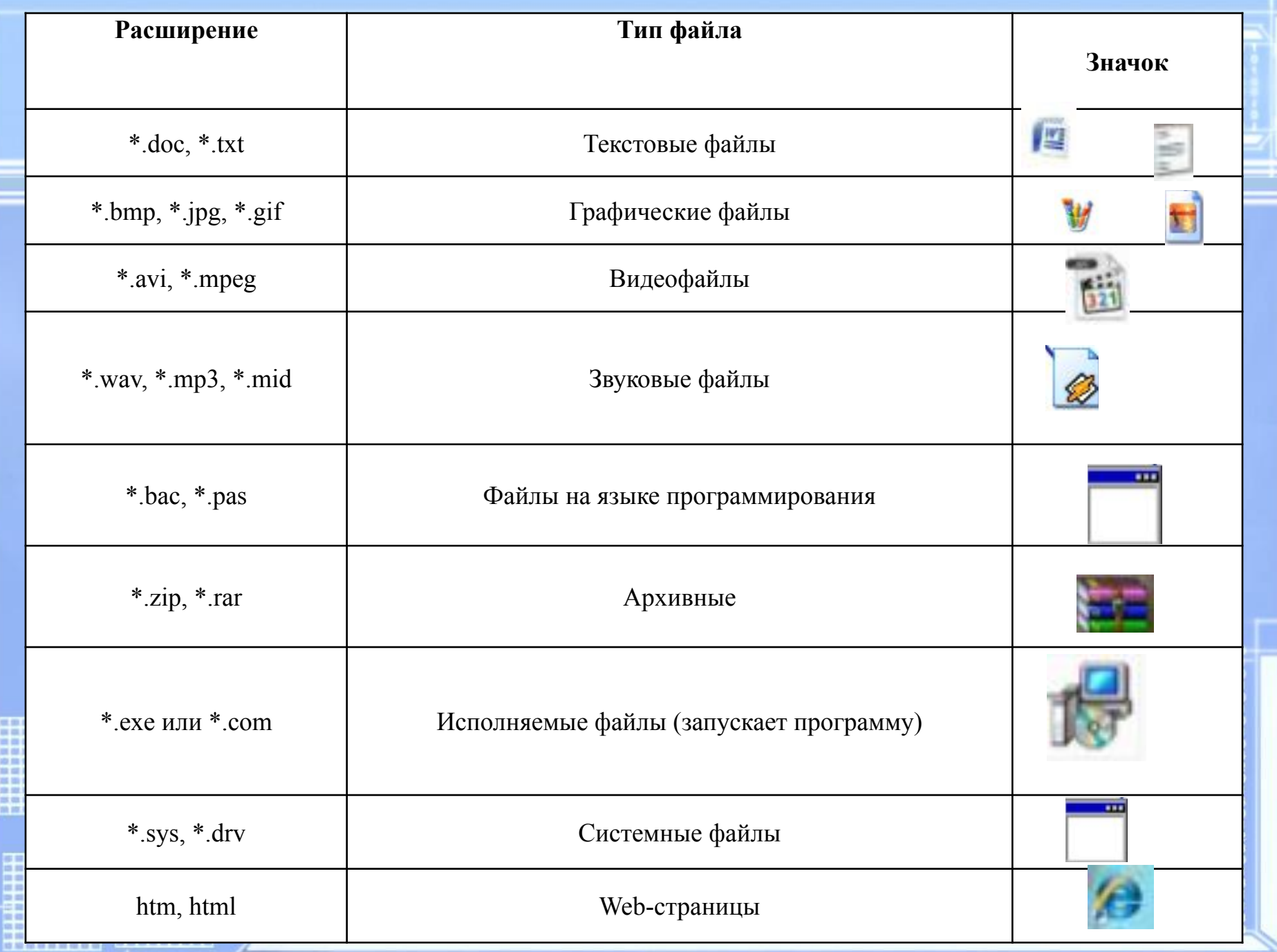

## **Имя файла**

Имя файла состоит из двух частей, разделенных точкой: *имя файла* и *расширения*.

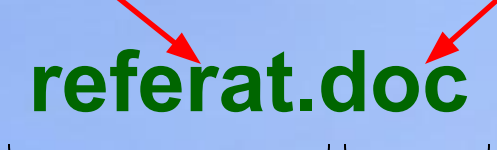

*Имя* файлу дает пользователь.

*Расширение* **указывает, какого рода информация хранится в файле, тип файла.**

## **Соглашение 8.3**

**По** *соглашению 8.3* **имя файла может:**

- 1.Состоять из двух частей, разделенных точкой. Первая часть может иметь длину до 8 символов.
- 2.При записи имени файла разрешается использовать только буквы английского алфавита и цифры.
- 3. Начинаться имя должно с буквы.
- 4. Пробелы и знаки препинания не допускаются, за исключением трёх символов: **! ~ \_**

#### **Как определить расширение файла?**

 У каждого файла есть свойства, где указывается тип файла:

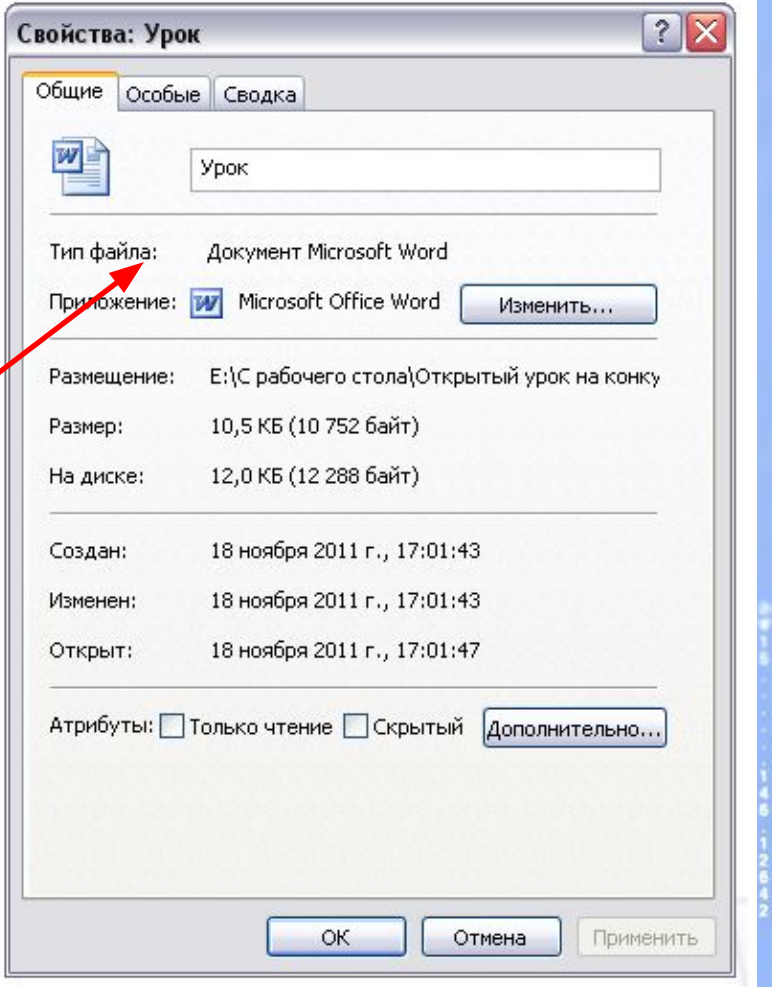

#### ИМЯ ФАЙЛА. ПУТЬ К ФАЙЛУ.

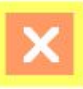

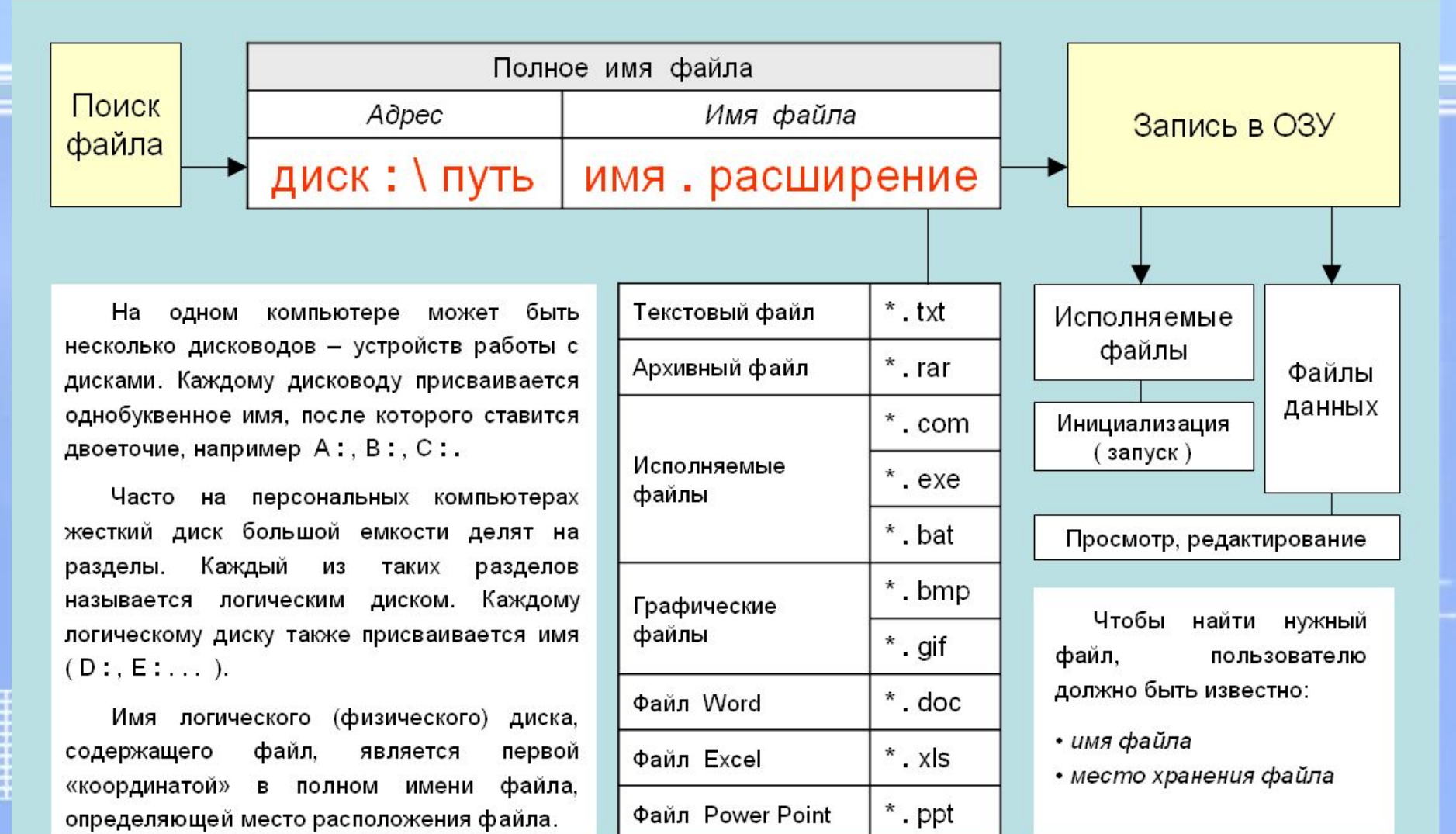

### **Выберите допустимые имена файлов**

### **1) Index\*.doc 2) Lin?exe 3) kyky.bmp 4) A.b.txt 5) Comp.doc** *Задание №1*

- **6) <file>.gif**
- **7) Work/x.ppt 8) Con.gif**

## **Определить тип файла по иконке**

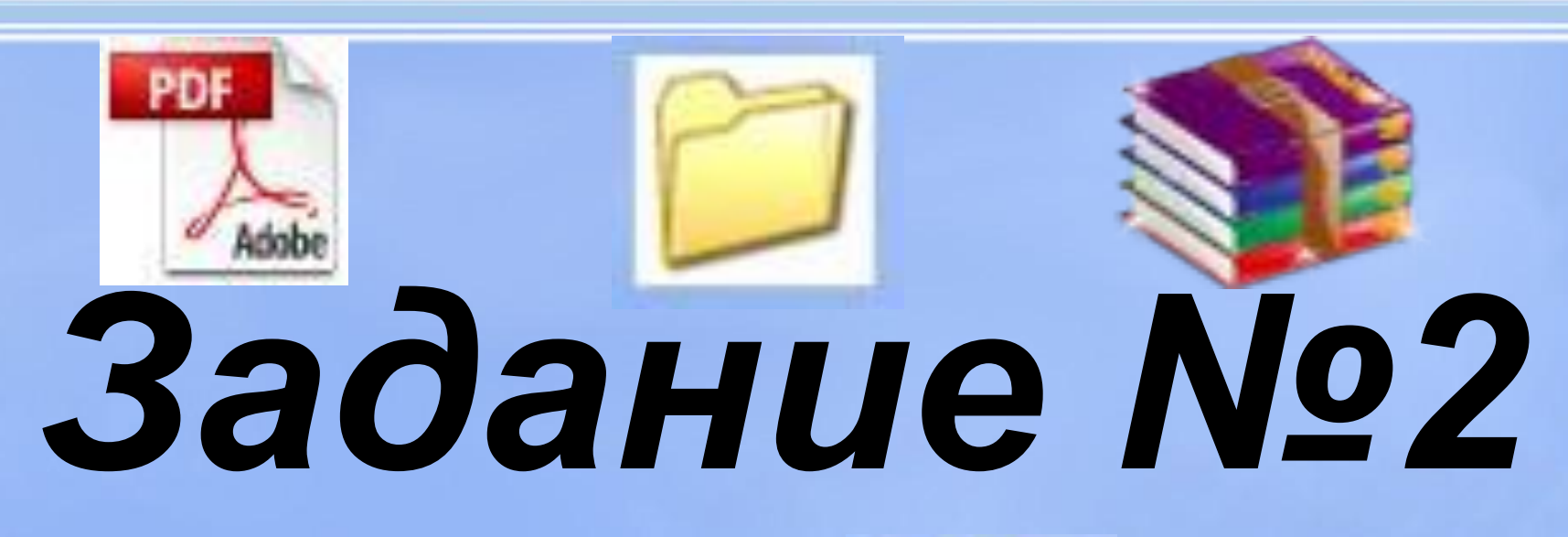

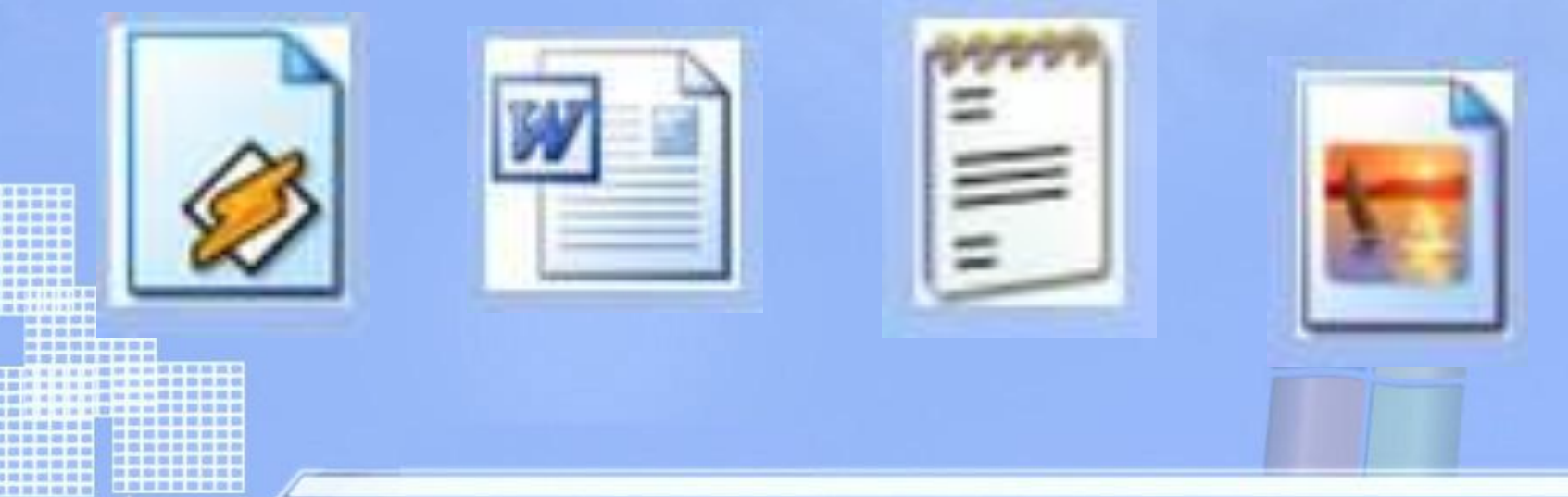

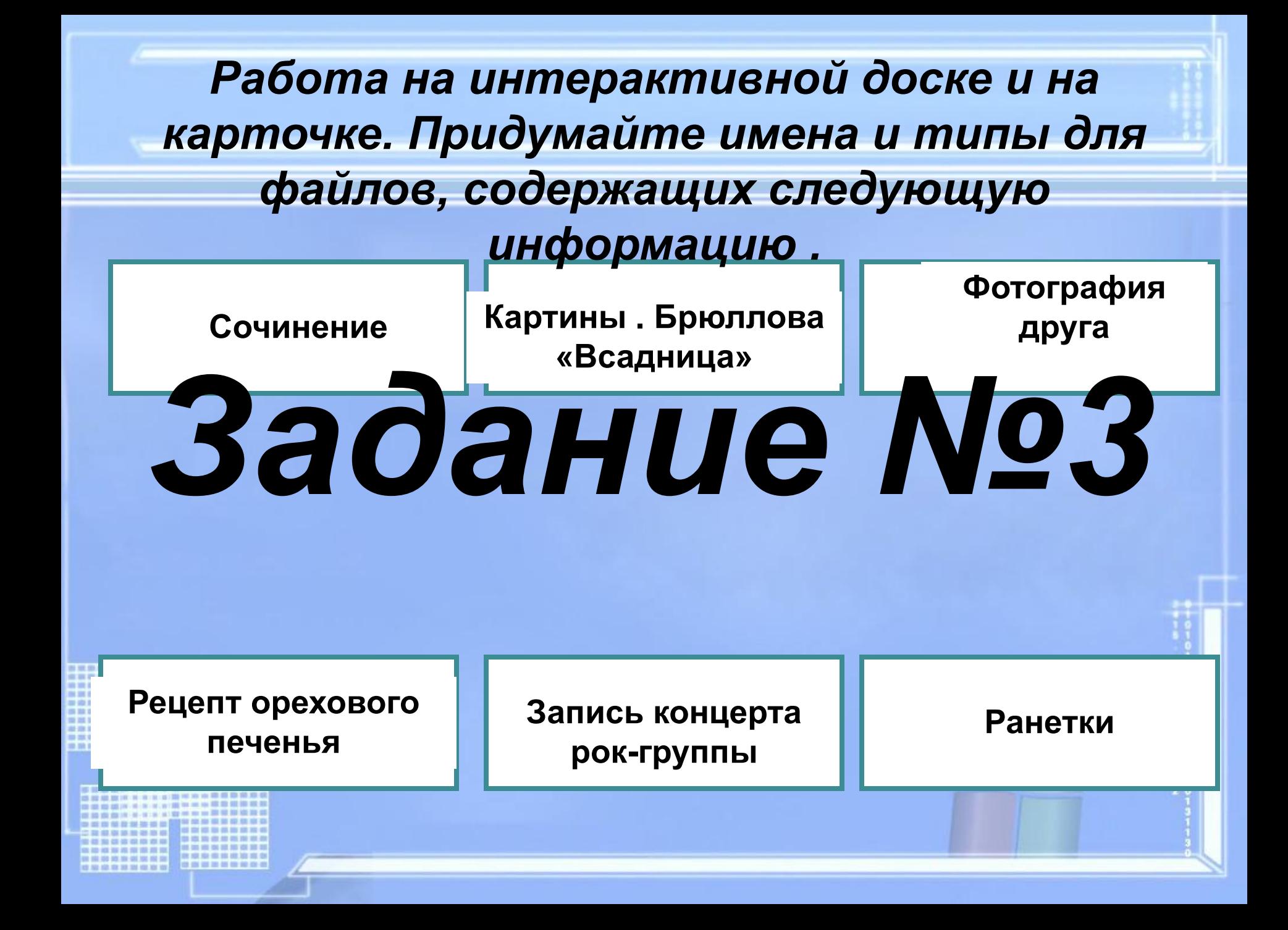

*Ниже указаны имена файлов. Выбери из* 

*них имена текстовых файлов графических файлов, программ.*

**лето.bmp, сочинение.doc, мама.jpg, юра.wav, dog.txt, cat.jpg, game.bmp, boy.exe, music.txt, bоок.mpЗ, vopros.wav, box.exe, otvet.txt.**

### **Ярлык**

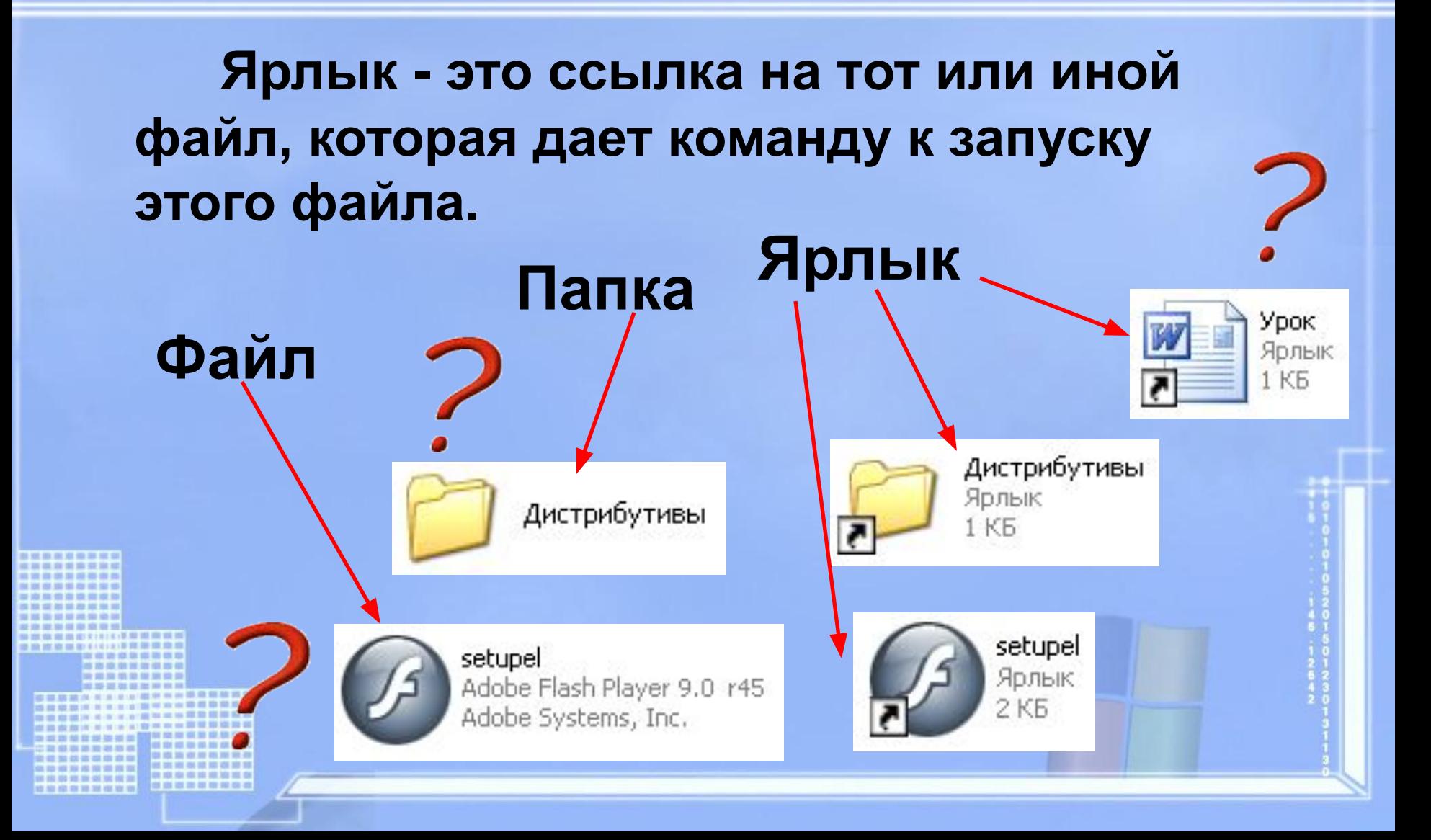

### **Назначение ярлыка:**

### **Указать путь к файлу и открыть его**

Путь к файлу – последовательность, начиная от системного диска (на одном компьютере может быть несколько дисков) и заканчивая папкой, в которой непосредственно хранится файл.

### **Путь к файлу**

### **Путь к файлу** – последовательность папок, начиная от самой верхней и заканчивая той, в которой непосредственно хранится файл

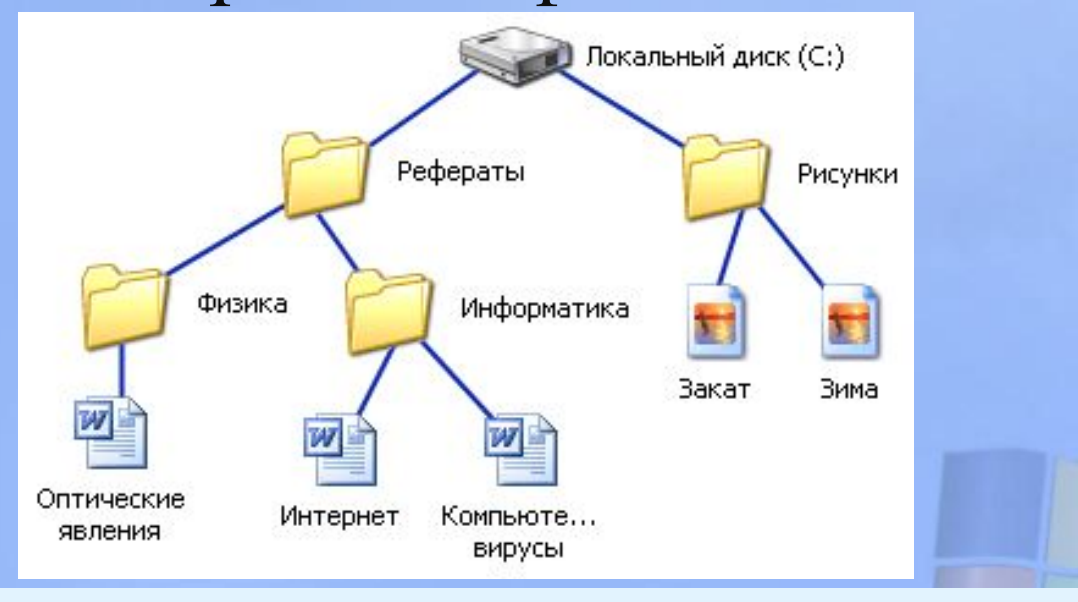

**C:\Рефераты\Информатика\ Интернет.doc**

## **Полное имя файла**

### **Полное имя файла = путь к файлу + имя файла**

*Пример полного имени файла:*

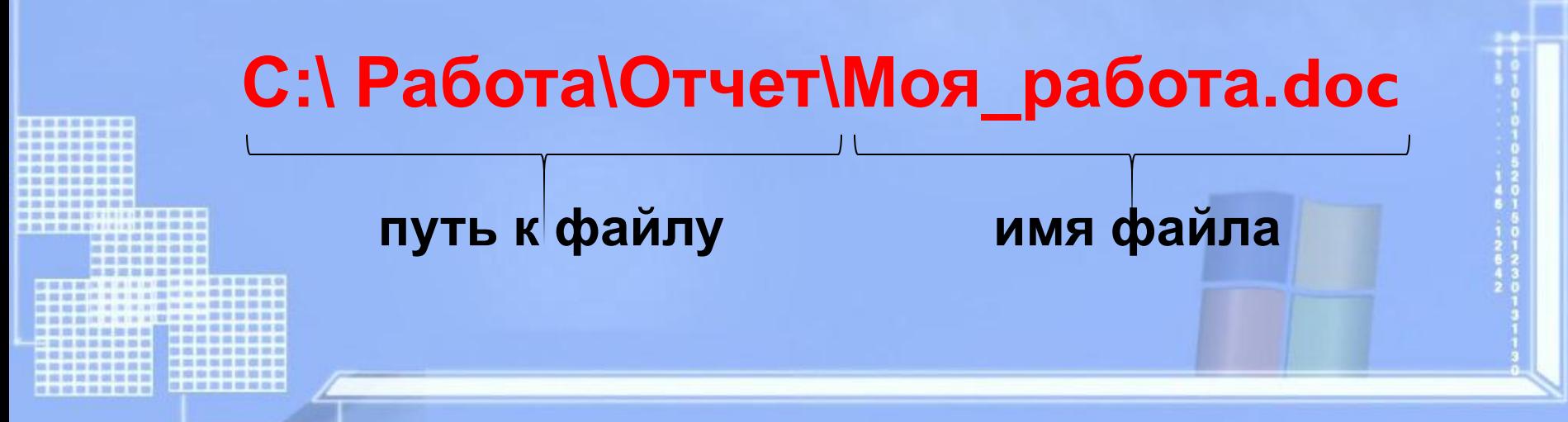

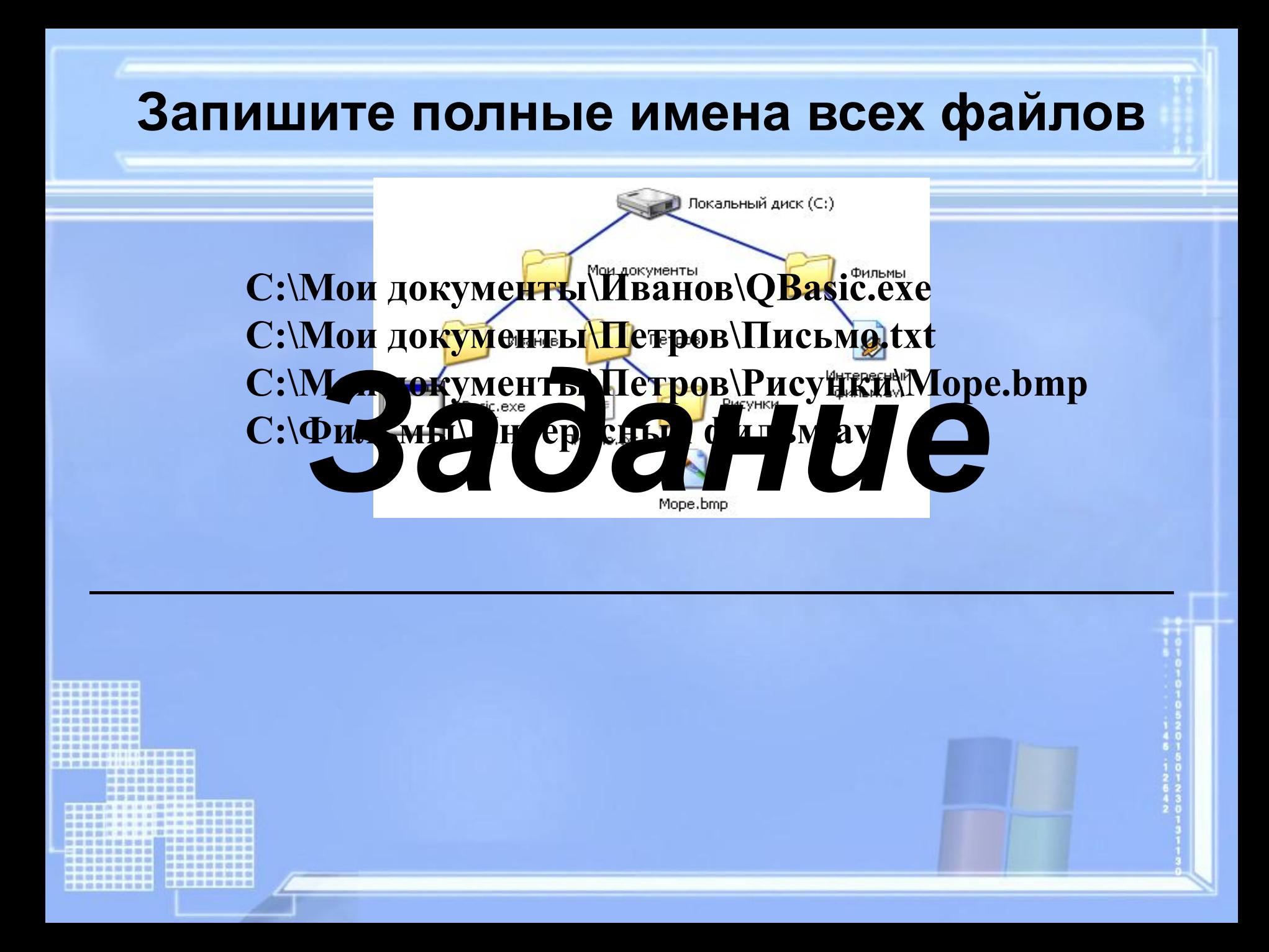

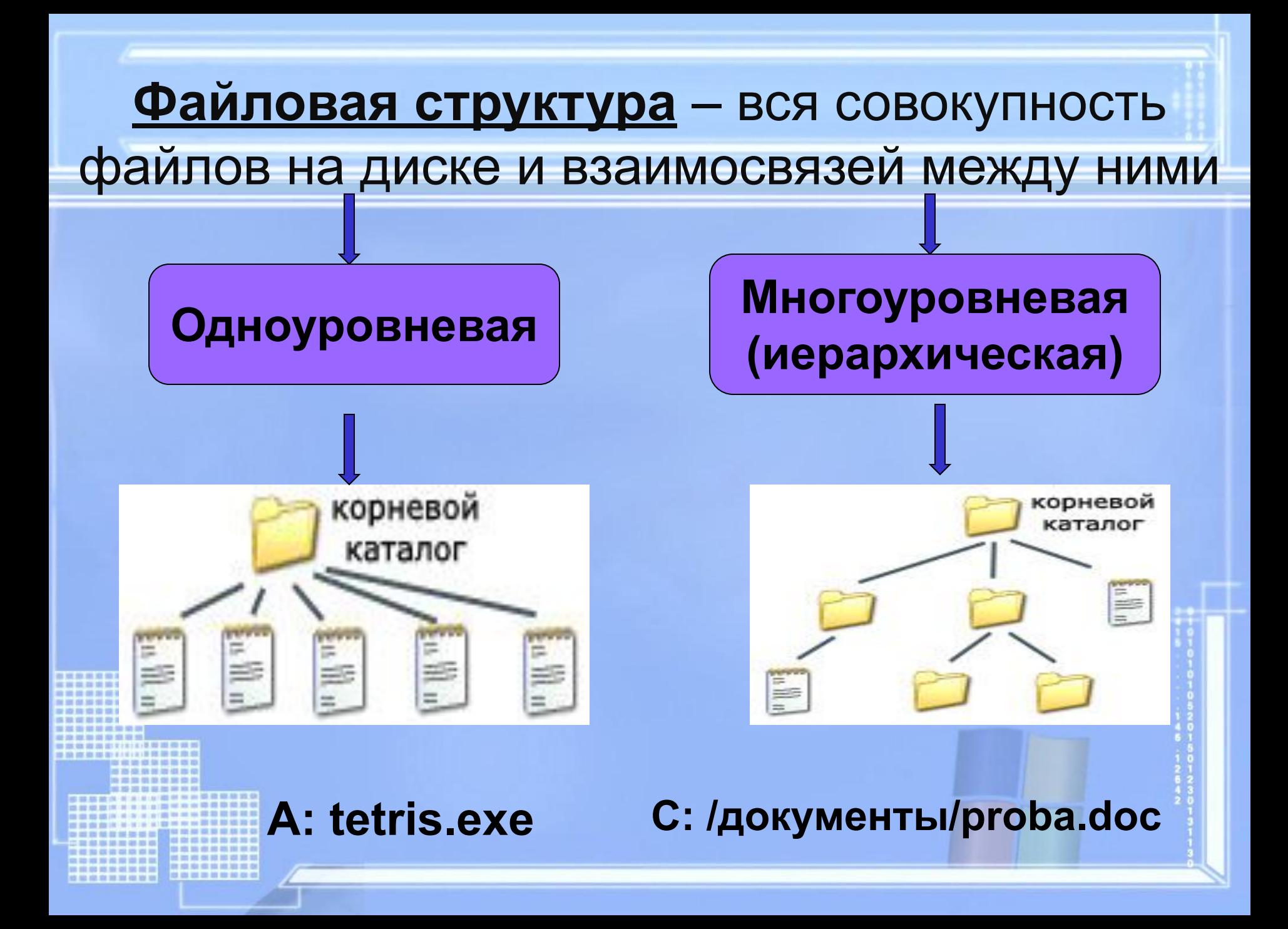

#### ФАЙЛОВАЯ СТРУКТУРА ДИСКА

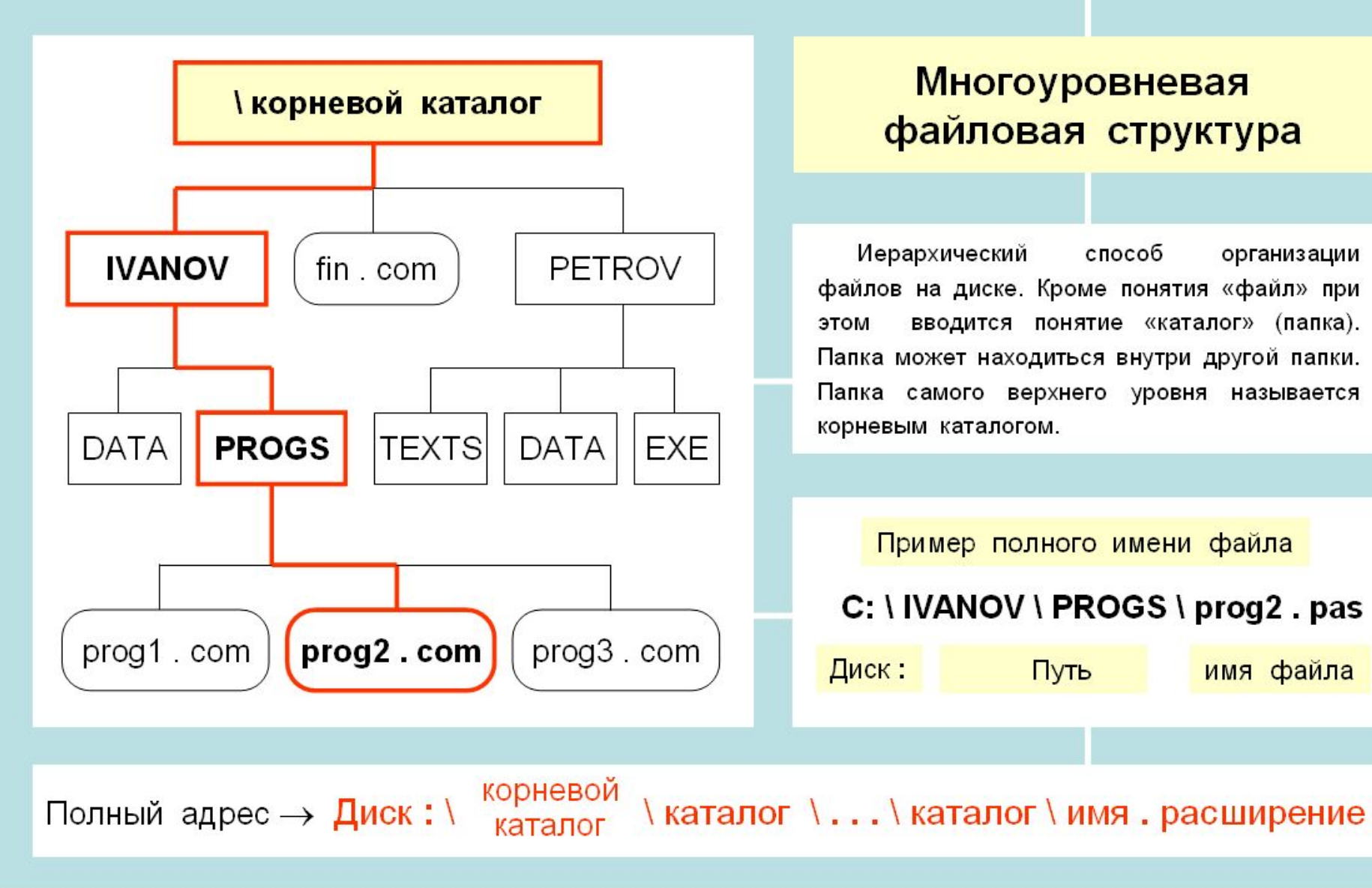

### **Файловая система**

#### **Проводник** *(Пуск – Программы – Стандартные)*

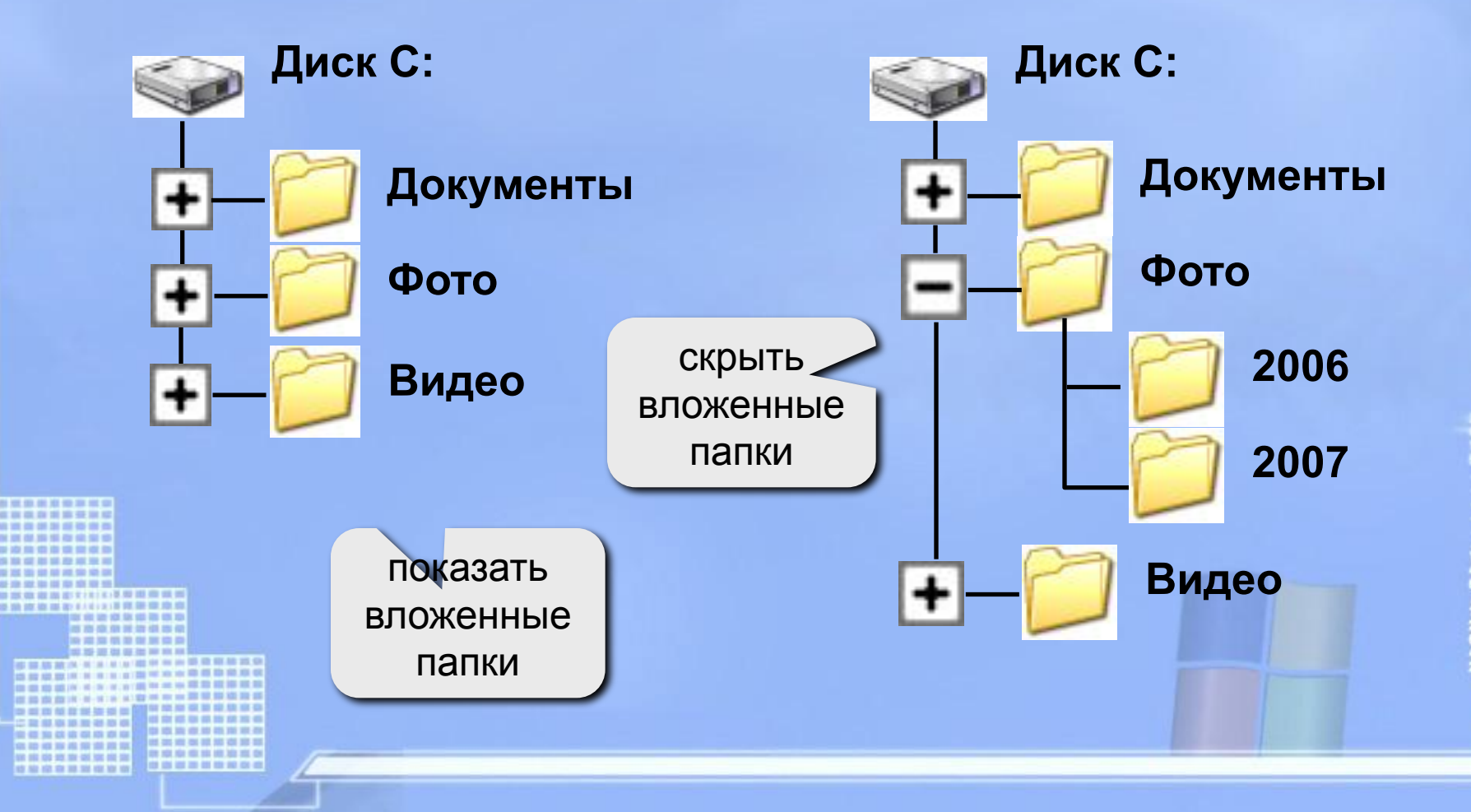

![](_page_24_Figure_0.jpeg)

### **Разминка**

### **Быстро поморгать, закрыть глаза и посидеть спокойно, медленно считая до 5. Повторить 3 раза.**

![](_page_25_Picture_2.jpeg)

### **Операции с файлами и папками**

![](_page_26_Picture_12.jpeg)

#### **Копировать файл**

![](_page_26_Picture_13.jpeg)

### **Операции с файлами и папками**

![](_page_27_Figure_1.jpeg)

### **Операции с файлами и папками**

![](_page_28_Figure_1.jpeg)

## *Отдели имена файлов от*

#### *имен папок:*

## Lettet.txt, Book, List.doc, 2012 год, Windows.jpg, Windows, Dom.doc.

![](_page_29_Picture_3.jpeg)

*Верное предложение – 1, неверное - 0*  **•Группа байтов на диске, имеющая имя, называется файлом.**

- **•Каждый файл определяют следующие параметры** 
	- **– длина, ширина, объем, цвет.**
- **•На тип файла указывает его расширение.**
- **•Объем файлов измеряется в см<sup>2</sup> .**

**« « < >.**

- **•Расширение файла указывает на дату и время создания файла.**
- **•Внутри одного файла могут содержаться другие файлы.**

**•В имени файла нельзя использовать знаки \ / \* ? :** 

### **Домашнее задание**

- **1. §12, конспект лекции**
- **2. Домашнее задание № 3**
	- **3.\* Постройте дерево каталогов:**
		- **C:\Рисунки\Города\Благовещенск.bmp**
		- **C:\Рисунки\Природа\Бор.jpg**
		- **C:\Документы\Компьютеры\Принтер.gif**
		- **C:\Мои документы\Учебные\Реферат.doc**
		- **C:\Мои документы\Учебные\Доклад.doc**

## **Что я могу сказать об уроке?**

- Вам было интересно на уроке?
- Вы узнали что-то новое на уроке?
- Был ли доступен изучавшийся материал?
- Вы его поняли?

– Готовы ли вы на следующих уроках применить его на практике?

# Спасибо за внимание

![](_page_33_Figure_1.jpeg)